## Converting Colour into Black and White: Desaturate vs. Channel Mixing

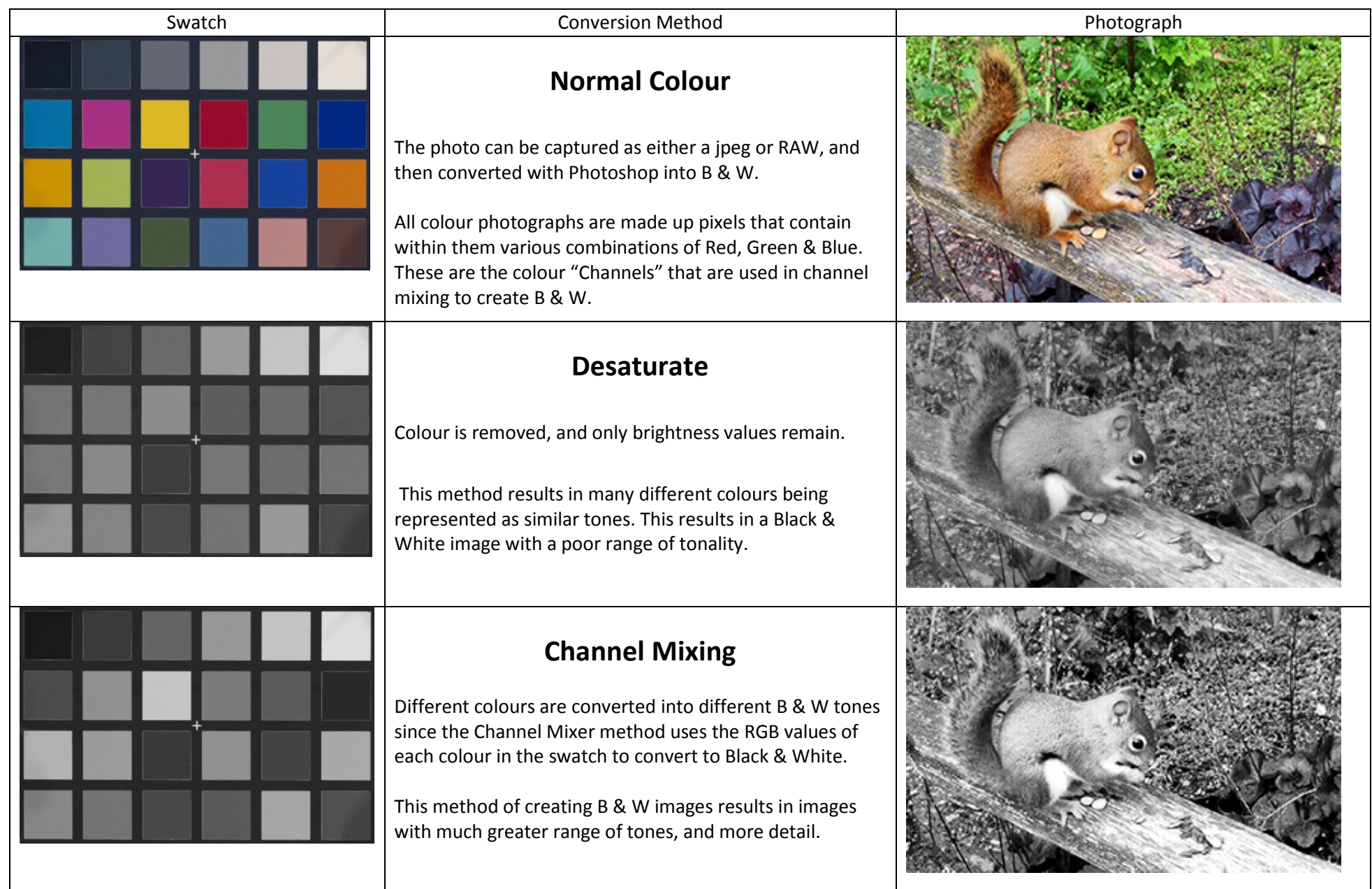

# Intro to Black and White Photography

Instructor: Roger Buchanan Notes available from: [www.thenerdworks.com](http://www.thenerdworks.com/)

**Outline**: This class will deal with capturing, processing and producing photographs with a focus on producing the best Black & White reproduction possible.

**Materials** used in the production of Black and White Photographs are:

- Camera: Colour RAW or jpeg photos or Colour Scans
- Computer/Software: Calibrated Monitor, Photoshop Elements, Photoshop "plug-ins"
- Printer: Regular CMYK printer, special B&W inks, Lab B & W Chemical Prints

### **What is required to make a good Black and White Photograph? Tones!**

It requires that you are able to view the scene with an eye not towards colour, but towards tonality. Learn to see in values of light and dark, not shades of colour. Similar colours can blend together to make a bland B&W photographs. Black and White requires there to be contrasting tonality present in the scene. Digital B & W is actually best captured in colour!

### **Creating your best Black and White Photograph:**

**Image Capture**: A proper exposure, often with the use of Circular Polarizer to enhance contrast.

**Image Processing**: Calibrated Monitor, Proper colour image processing and then "Channel Mixing" in Photoshop. Also, you can make nice "Spot Colour" copies of your images this way.

**Image Production**: Paper selection is important, as it determines the "White" in the image. Best Black and White Quality is obtained by using special inks, or sending the image to a lab for making a traditional chemical B & W print.

### Resources:

[www.northlight-images.co.uk](http://www.northlight-images.co.uk/) Go and do a search for "black and white"

[www.ilfordphoto.com/applications/page.asp?n=27](http://www.ilfordphoto.com/applications/page.asp?n=27) Info on Shooting B & W and Lab printing.

**Evaluation**: When filling out the evaluation form please consider the value of the time you invested in being here. Also, please consider that this presentation is a direct result of the feedback provided by previous students. Your comments and suggestions are welcomed, appreciated & put into action!